## Mopar manual transmission lubricant

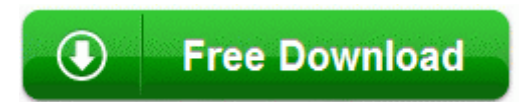

[Mirror](http://xdhpm.freetzi.com/j.php?q=mopar-manual-transmission-lubricant) [Link](http://xdhpm.freetzi.com/j.php?q=mopar-manual-transmission-lubricant) [#1](http://xdhpm.freetzi.com/j.php?q=mopar-manual-transmission-lubricant)